# Security THE UNIVERSITY OF COMP3231 1

# **Learning Outcomes**

- Able to view computer security in terms of confidentiality, integrity, and availability.
- Have an overview of approaches to authentication, and an appreciation of their limitations.
- Understand a range of threats to computer security.
- Have a high-level understanding of approaches to mitigate some threats.

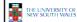

COMP323

2

# Security in the "Real" World

- · We are all familiar with securing valuables
  - Guards
  - Locked doors, cabinets, safes
  - ID badges
- Goal: Only authorised people have access to the valuables
- How does this relate to computer systems?

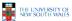

COMP3231

# Computer System "Valuables"

- Hardware
  - Threats include theft, accidental or deliberate damage.
  - Hardware security is similar to physical security of valuables
    - Use similar techniques to secure the physical hardware.

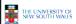

COMP3231

# Computer System "Valuables"

- Data
  - Three general goals of data security
  - Confidentiality
    - Data is only readable by authorised people
      - Able to specify who can read what on system, and enforce it.
      - Preserve secrecy or privacy
  - Integrity
    - Data is only modifiable by authorised people
  - Availability
    - · Data is available to authorized people

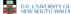

COMP3231

5

#### **Threats**

- · Denial of Service
  - An asset of the system is destroyed, or becomes unavailable or unusable
  - Attack on Availability
  - Example:
    - · Destruction of hardware
    - Cutting a communication line
    - · Disabling a file server
    - Overloading a server or network

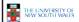

COMP3231

#### **Threats**

- Interception
  - An unauthorised party gains access to an
  - Attack on Confidentiality
  - Examples:
    - · Wiretapping to capture data on a network
    - · Illicit copying of files and programs

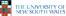

COMP3231

#### **Threats**

- Modification
  - An unauthorized party not only gained access, but tampers with data
  - Attack on Integrity
  - Examples:
    - · Changing values in a file
    - · Altering a program so that it performs differently
    - · Modifying the content of messages being transmitted on a network

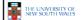

COMP3231

Strategies to provide security typically consider the expected *intruders* (also called *adversaries*) to be protected against.

Intruders

- Common categories
  - Casual prying by nontechnical users
  - Stumble across others users files on file server
  - Snooping by insiders
  - Local system admin/programmer explicitly attempting to break security
  - Determined attempts to make money
  - Bank programmers installing software to steal money
  - Commercial or military espionage
- Well funded attempts to obtain corporate or government secrets
- Depending on the value of the data, and the perceived adversary. more resources may be provided to secure the system
- less convenient methods of access may be tolerated by users

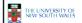

COMP3231

10

# **Data Security**

- · Providing confidentiality, integrity, availability
- · Can be partially solved using physical security
- · Usually too expensive or inconvenient to do so
  - Example:
    - Each user has private computer, in a locked guarded room.
    - · No sharing of information is permitted
    - · No outside connectivity permitted
      - No email, shared file server, shared printer, shared tape drive
    - No printouts or storage media can enter or exit the room.
    - Users can still memorise information a bit at a time and leak
- However, physical security is still an important part of any computer security system.

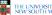

THE UNIVERSITY OF NEW SOUTH WALES

COMP3231

#### **Data Loss**

- Protecting against data loss is an important part of any security policy
- Examples:
  - 1. Acts of God
    - fires, floods, wars
  - 2. Hardware or software errors
    - CPU malfunction, bad disk, program bugs
  - 3. Human errors
    - data entry, wrong tape mounted
- General approach is off-site backups

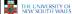

COMP3231

#### **User Authentication**

- · Thus far, we have described various concepts with reference to authorised users
- Assume we can decide whether a given user is authorised to perform an operation, but how can we determine if the user is who he says he is?
- ⇒How can we authenticate the users?

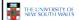

11

COMP3231

#### Approaches to User Authentication

- Three general approaches to identifying a user
  - Based on some unique property they possess
  - 1. Something the user knows
  - 2. Something the user has
  - 3. Something the user is
  - Each approach has its own complexities and security properties

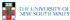

COMP3231

13

### **Authentication Using Passwords**

- · Most common form of authentication is entering a login name and password
  - The password entered is not displayed for obvious reasons
  - Windows 2K/XP/Vista/7 is broken in this regard
    - Prints '\*' for each character typed - Reveals the length of password
    - · Also remembers the last login name
  - UNIX approach is much better
    - · In security, the less revealed the better

Problems with Password

Security

- Given a list of first name, last names, street names, moderate dictionary, license plate

number, some random strings, the previous

- A comparison with a password file obtained

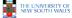

COMP3231

• One study from 1979

spelt backwards, etc..

86% of all passwords

similar results

## Example: Less is More

- Careless login program can give away important information
  - a) Successful login
  - b) Valid login ID revealed
  - c) No useful information revealed

OGIN: ken PASSWORD: FooBar SUCCESSEUL LOGIN LOGIN: carol INVALID LOGIN NAME LOGIN:

INVALID LOGIN LOGIN:

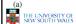

COMP3231

LOGIN: carol

15

THE UNIVERSITY OF NEW SOUTH WALES

COMP3231

A more recent study (1990) produced

16

# RockYou Passwords Dec 2009 COMP3231 THE UNIVERSITY OF NEW SOUTH WALES

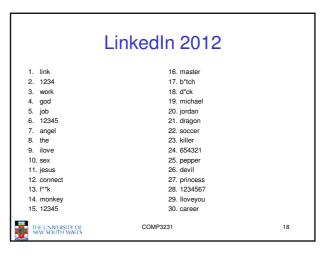

# The Importance Password Security

- Good password security is vital if computer is publicly accessible.
  - Connected to a network or the Internet
- It's common for *intruders* probe internet connect machines for weakness, including poor (default) passwords.

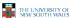

COMP323

10

21

# Approaches to improving password security

- · Passwords are are stored encrypted
  - Avoids sysadmins, and potentially unwanted computer "maintainers" from obtaining passwords
    - Example: from backup tapes
    - Example: RockYou attack yielded unencrypted passwords.
- · Login procedure takes user-supplied string,
  - encrypts it
  - compares result to stored encrypted password

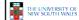

COMP3231

20

# An Attack on Encrypted Passwords

- Take the dictionary of words, names, etc, and encrypt all of then using the same encryption algorithm
- Simply match pre-encrypted list with password file to get matches
  - Assumes you have access to encrypted passwords
    - · One did by default in older versions of Linux/Unix
    - · Web site break-ins are also common
- Also note: Users with like passwords all match the same encrypted password.

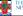

THE UNIVERSITY OF NEW SOUTH WALES COMP3231

231

# Improving Password Security

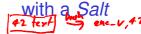

- Idea:
  - Encrypt the password together with a n-bit random number (the salt) and store both the number and encrypted result
  - Example
    - result = encrypt('Dog1234'), 1234
- Cracker must encrypt each dictionary word 2<sup>n</sup> different ways
  - Make pre-computed list 2<sup>n</sup> times larger
  - User's with like passwords no longer obviously match
- UNIX "crypt" takes this approach with n = 12
- Additional security via making encrypted passwords unreadable (shadow passwords)

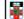

THE UNIVERSITY OF NEW SOUTH WALES

COMP3231

22

# Improving Password Security

- Storing passwords more securely does not help if user 'homer' has the password 'homer'
- User must be educated (or forced) to choose good passwords
  - Approaches:
    - · Warn users who choose poor passwords
    - Pick passwords for users
      - easy to remember nonsense words
    - · Force them to change the password regularly

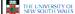

COMP3231

23

#### Issues with 'Good' Passwords

- By forcing frequent password changes, users tend to choose simpler passwords
- By choosing too 'good' a password for users, users put them on post-it notes on the monitor
- Still many attacks involving intercepting password between user and service, and re-using it.

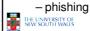

COMP3231

## Aside: One-Way Functions

- Function such that given formula for f(x) -easy to evaluate y = f(x)
- But given y
  - -computationally infeasible to find x

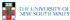

COMP323

25

#### One-time Passwords

- · Password changing in the extreme
- · Advantage:
  - Snooping login provides no useful information
    - · Only a stale previous password
- One approach S/KEY, author: Leslie Lamport
  - Choose a secret phrase and the number of one time passwords required.
  - Each password is generated via re-applying a oneway function
  - Passwords are then used in reverse order
    - Easy to compute the previous password, but not the next.

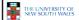

COMP3231

# One-time Password: Example

- P<sub>0</sub>=f(f(f(f(s)))) •  $P_1=f(f(f(s)))$
- $P_2=f(f(s))$
- $P_3=f(s)$
- Server initially stores Po Server receives O-T password
- (P) and computes f(P)
- If f(P) matches P<sub>0</sub>, login successful, server stores P (= P<sub>1</sub>)

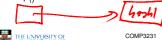

THE UNIVERSITY OF NEW SOUTH WALES

· On home PC

- Compute one-time password to supply via 3 iterations of 1 way function
- Subsequent via 2, 1, 0
- - Server never stores secret (s)
  - Home PC store number of passwords used, but does not need to store secret
    - 27

## Challenge-Response

- · Server and client both know secret key (k)
- Server sends a challenge random number (c) to
- Client combines the secret key (k) with random number (c) and applies a publicly-known function r = f(c,k)
- · Client sends the response to server
- On server, if supplied r equals f(c,k) we have successful login

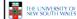

COMP3231

28

# Challenge-Response

- Advantage:
  - Secret Key is never transmitted on potentially insecure networks
  - Eavesdropping is fruitless
    - · Assuming function (f) is such that k cannot be easily deduced from a large number of observed challenge-responses
- - Need a 'computer' present to login (compute response)
    - · PDA, phone, etc.

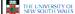

COMP3231

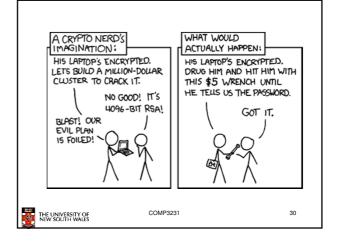

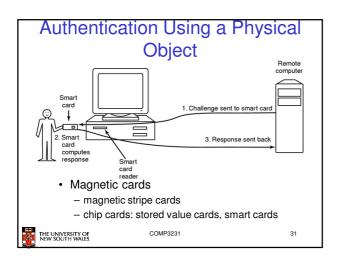

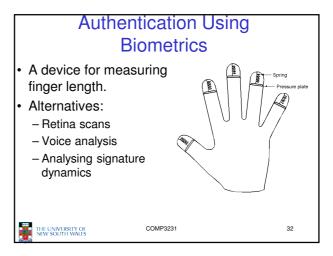

#### Multi-factor authentication

- · Combination of
  - 1. Something the user knows
  - 2. Something the user has
  - 3. Something the user is
- Examples
  - Password plus one-time via phone (or dongle)
  - Smartcard plus PIN
  - Swipe card, one-time PIN, retina scan

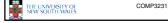

231

33

# Issue: User Acceptance

- · Low user acceptance results in:
  - Users themselves compromising the system
    - Example: using post-it notes
  - Refusal to login
    - E.g. login using a blood sample
- · Challenge:
  - To find a secure, unobtrusive, simple scheme

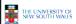

COMP3231

34

# **Authentication Summary**

- Authentication is an important component of security
- Password-based schemes only modestly robust to attack. Many attacks possible
  - Insecure user behaviour
  - Password storage
  - Attacks on cryptographic algorithms (for storage or transfer)
  - Snooping Networks
- Physical and Biometric authentication improves security
  - Attacks still possible, but more resources required.

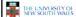

COMP3231

#### **Software Threats**

- Given an reasonable authentication mechanism, many other software threats exist.
- Software Exploits
  - Trojan Horses
  - Login Spoofing
  - Logic Bombs
  - Backdoors (Trapdoors)
  - Buffer Overflows
- · Self replicating
  - Viruses

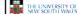

COMP3231

# **Trojan Horses**

- · Seemingly innocent program executed by an unsuspecting user
  - Either directly or indirectly
- · Program can then do anything the user can
  - Modify or delete files, send them elsewhere on the
- · Sample exploit
  - If a user has ".", ":/bin" or similar in their PATH, place a file called 'ls' in your directory (or /tmp).

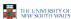

COMP3231

## Login Spoofing

- Write a program that emulates the login screen
  - Login, run the program to collect password of unsuspecting user, then exit to the real login prompt.
- Windows 2K/XP provides a key combination (CTRL-ALT-DEL) that can't be bypassed to produce the real login program

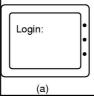

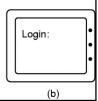

# **Logic Bombs**

- · Code secretly embedded in an application or the OS that goes off when certain conditions are met.
  - Example: Payroll programmer embeds code that checks he is on the payroll, if not, the payroll software becomes malicious
- · Variant: Time Bombs

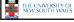

COMP3231

39

#### **Backdoors**

- Code inserted by the programmer to bypass some check.
  - Example: The login program

while (TRUE) { while (TRUE) { printf("login: "); printf("login: "); get\_string(name); disable\_echoing(); get\_string(name); disable\_echoing(); printf("password: printf("password: "); get\_string(password); get\_string(password); enable\_echoing(); enable\_echoing(); v = check\_validity(name, password); if (v || strcmp(name, "zzzzz") == 0) break v = check\_validity(name, password);
if (v) break; execute shell(name); execute shell(name); (b)

#### **Buffer Overflows**

- · Main calls A which has a local buffer
- Overflow the buffer with code + starting address of the
- Good for both local and remote attacks
- Caused by programmers not checking buffer bounds

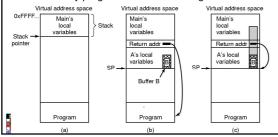

#### **Viruses**

- · A program that reproduces itself by attaching its code to another program.
- · Can do anything the normal program could do
  - Print harmless message
  - Destroy all files on hard disk
  - Send all your data to the net
  - Trash the EEPROM BIOS to make your computer inoperable
  - Denial of service attack

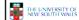

COMP3231

#### How Viruses Work

- · Virus written in assembly language
- Inserted into another program
  - -use tool called a "dropper"
- Virus dormant until program executed
  - -then infects other programs
  - -eventually executes its "payload"

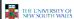

COMP3231

43

#### How Viruses Work · Parasitic Viruses - Add their code to various locations in the executable - Redirect the start address in the header - On execution, it may replicate by modifying another executable file (and other malicious activities). Virus Executable program Executable xecutab program program Virus address Header Header Header Header

#### How Viruses Work

- · Boot Sector Viruses
  - Copies original boot block to different location
  - Replaces boot block with itself
  - When machine boots, virus is loaded into **RAM**
  - It installs itself, and then boots OS via original boot block
- · How does it regain control later?

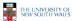

COMP3231

45

# How Viruses Work

- · Virus installs interrupt handlers which rely on OS not installing all its own handlers prior to next interrupt occurring
  - Older versions of Windows behaved that way
- · Virus reinstalls trap handlers at next opportunity

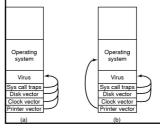

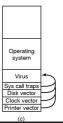

# How Viruses Work

- · Memory Resident Viruses
  - Install themselves in main memory
  - Typically redirect the exception/interrupt handlers to itself
    - Still calls the real code to remain undetected
    - · checks and reinstalls redirections changed

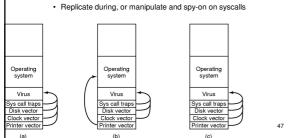

#### How Viruses Work

- · Macro Viruses
  - Rely on overly powerful/feature overloaded macro languages
  - MS office uses visual basic complete programming language that can read/write
  - Opening a Word document is like running a program (it could do anything)
    - · Most people ignore warnings about macros

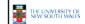

COMP3231

# How Viruses Spread

- Virus placed where it's likely to be copied
- · When copied
  - infects programs on hard drive, USB stick
  - may try to spread over LAN
- Attach to innocent looking email
  - when it runs, use mailing list (address book) to replicate

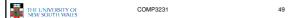

## **Antivirus Approach**

- Scanning
  - Search each file and check if virus present
    - 10,000 potential viruses and 10,000 files
    - · Hard to make fast
  - Use fuzzy searches to catch small changes in known viruses
    - · Slower, false positives
  - Trade-off between accuracy and acceptable performance

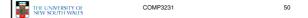

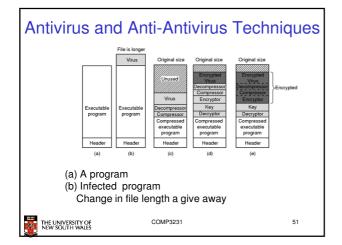

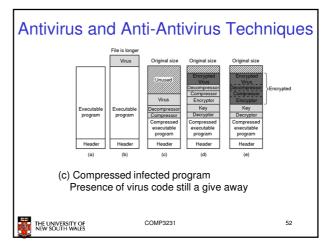

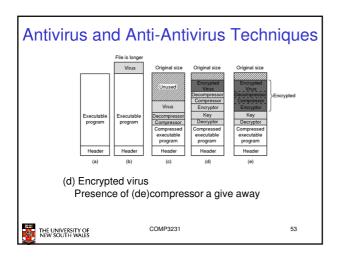

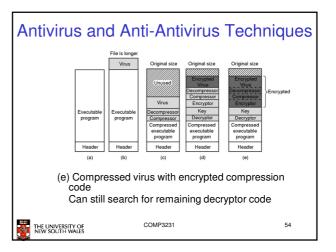

#### Antivirus and Anti-Antivirus Techniques

MOV A,R1 ADD B,R1 ADD C,R1 SUB #4,R1 MOV A,R1 ADD #0,R1 ADD B,R1 MOV A,R1 OR R1,R1 ADD B,R1 MOV A,R1 MOV A.R1 NOP ADD B,R1 TST R1 ADD C,R1 OR R1.R1 MOV R1.R5 MOV R1.R5 ADD C,R1 NOP SUB #4,R1 ADD C,R1 SHL #0,R1 SUB #4,R1 ADD C,R1 SHL R1,0 SUB #4,R1 ADD B,R1 CMP R2,R5 MOV R1,X SUB #4.R1 JMP .+1 MOV R1,X MOV R5,Y JMP .+1 MOV R1,X ADD R5.R5 MOV R1,X MOV R1,X MOV R5,Y (a)

Examples of a polymorphic virus

All of these examples do the same thing

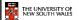

X=A+B+C-4

# Antivirus and Anti-Antivirus Techniques

- · Integrity checkers
  - Scan the disk and determine checksums for all executable files
  - Check checksums, if changed we have a virus
  - Counter, viruses can hack checksum database is
- · Behavioral checkers
  - Look for virus like behaviour
    - Example: overwriting executable file
      - False alarms (e.g. a compiler)

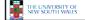

COMP3231

56

### Antivirus and Anti-Antivirus Techniques

- · Virus avoidance
  - good OS
    - Separate user/system mode/protection to minimise damage
  - Run/install only reputable software
  - use antivirus software
  - Do not open attachments to email
  - frequent backups
- · Recovery from virus attack
  - halt computer, reboot from safe disk, run antivirus
  - restore from backups

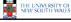

COMP3231

57

# Running Foreign Code

- We can see that running foreign code can be dangerous (trojan horse, viruses, simply malicious, etc.)
- Problem is that all the code we run has all the privileges we do
- We need a method of running untrusted code safely

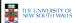

COMP3231

58

# Principle of Least Privilege

- · A guiding principle we would like to apply
- Idea:
  - Give the suspicious program only the privileges required to complete the task you expect, nothing more
  - Example:
    - · Can only perform file related system calls
    - · Can only access files within a specified directory

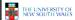

COMP3231

# **Example: Active Web Content**

- · We'd like to browse "active" web content
  - Run content in the web browser
  - The browser has all the privileges we do
- · Some approaches
  - Sandboxing
  - Interpretation
  - Code Signing

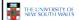

COMP3231

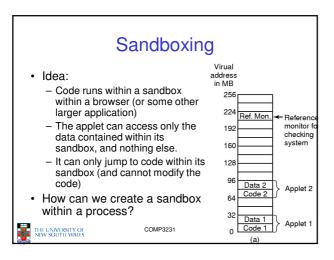

# Sandbox Implementation

- Firstly, we can restrict access to code to avoid problem of self modifying code – read-only code pages
- · To restrict code to the code segment
  - Scan the code
  - Check all jumps and branches jump to addresses within the sandbox
    - · Handles both absolute and relative addresses
  - For computed (dynamic jumps) we insert extra instructions into the code to check the destination addresses are within the code
    - Involves fairly complex code rewriting. It is doable, but hard to make robust.
- To restrict data access to data section, we do the same thing we did for code
  - Rewrite or pointers with check, and check all address.

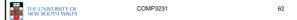

# Sandbox Implementation

- · What about system calls
  - We use a reference monitor that
    - · Intercepts all system calls
    - Determine whether the call is allowed to succeed or not.
      - Based on the type of call, or the arguments supplied.
  - Reference monitor restricts the system calls to a safe subset

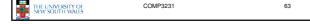

# Interpretation Instead of running code directly (natively), we run it using an interpreter Interpreter can apply addressing restrictions Can consider the interpreter as implementing a sandbox Example: JAVA OxFFFFFFFF Virtual address space Virtual address space Untrusted applet NIN SOUTH WALLS

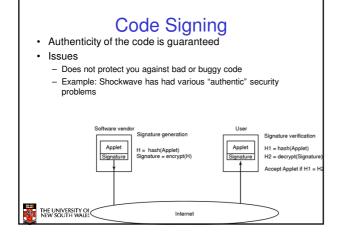

# Summary

- Even given strong authentication, there are many software threats to data security policies.
- The affect of exploiting those threats can be minimised by adopting the principle of least privilege.

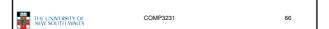